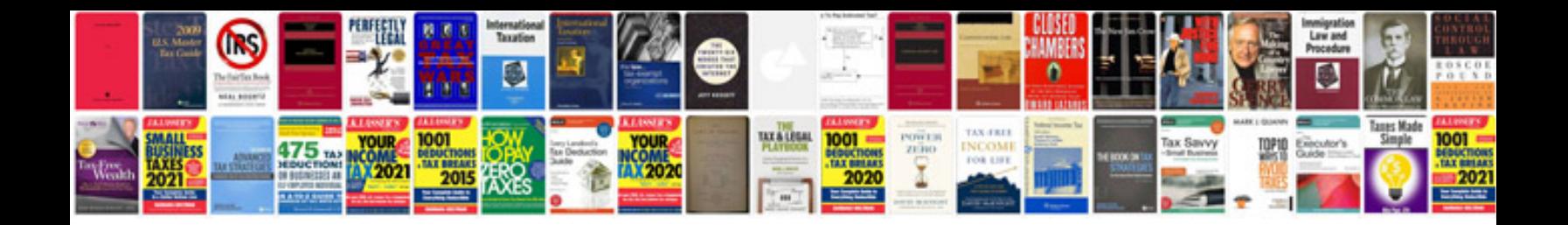

**Audi epc warning light**

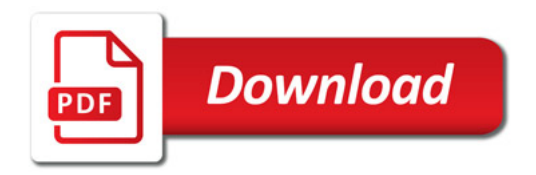

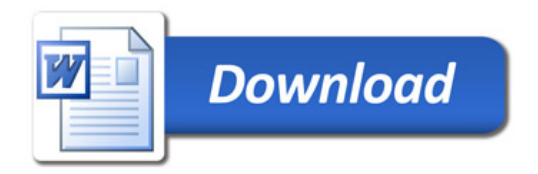